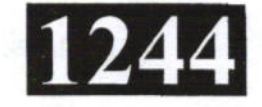

## **ME40052**

Roll No. : ..................

#### **May 2022**

# **COMPUTER INTEGRATED MANUFACTURING**

निर्धारित समय: 3 घंटे।

Time allowed: 3 Hours]

[अधिकतम अंक: 60 [Maximum Marks: 60

- प्रश्नपत्र में तीन सेक्शन ए, बी एवं सी हैं । नोट :  $(i)$
- There are three sections in the paper  $A$ ,  $B$  and  $C$ . Note:
	- सेक्शन ए में प्रश्न संख्या 1 के सभी 10 भागों के उत्तर दीजिए । प्रत्येक भाग एक अंक का है एवं  $(ii)$ सभी 10 भाग वस्तुनिष्ठ प्रकार के प्रश्नों के हैं।

Answer all the 10 parts of the question No. 1 in section A. Each part carries one mark and all 10 parts have objective type questions.

(iii) सेक्शन **बी** के 8 प्रश्नों में से किन्हीं 6 प्रश्नों के उत्तर दीजिए । प्रत्येक प्रश्न 3 अंक का है एवं इनका 5 लाइन/50 शब्दों में उत्तर दीजिए।

Answer any 6 questions out of the 8 questions in section B. Each question carries 3 marks and to be answered within 5 lines/50 words.

सेक्शन सी के 6 प्रश्नों में से किन्हीं 4 प्रश्नों के उत्तर दीजिए । प्रत्येक प्रश्न 8 अंक का है एवं  $(iv)$ इनका 15 लाइन/150 शब्दों में उत्तर दीजिए।

Answer any 4 questions out of the 6 questions in section C. Each question carries 8 marks and to be answered within 15 lines/150 words. प्रत्येक सेक्शन के सभी प्रश्नों को क्रमवार एक साथ हल कीजिये ।

 $(v)$ Solve all the questions of a section consecutively together.

### सेक्शन – ए

### **SECTION-A**

- सीआईएम शब्द का क्या अर्थ है ?  $(i)$ 1.
	- कम्प्यूटर इन्टीग्रेटेड मैन्युफेक्चरिंग (b) कम्प्यूटर इनपुट मैन्युफेक्चरिंग  $(a)$
	- (d) इनमें से कोई नहीं कम्प्यूटर इनपुट मशीन  $(c)$

What does the word CIM means?

- Computer Integrated Manufacturing  $(a)$
- **Computer Input Manufacturing**  $(b)$
- Computer Input Machine  $(c)$
- None of these  $(d)$

दोनों भाषाओं में अन्तर होने की स्थिति में अंग्रेजी अनुवाद ही मान्य है ।  $(vi)$ Only English version is valid in case of difference in both the languages.

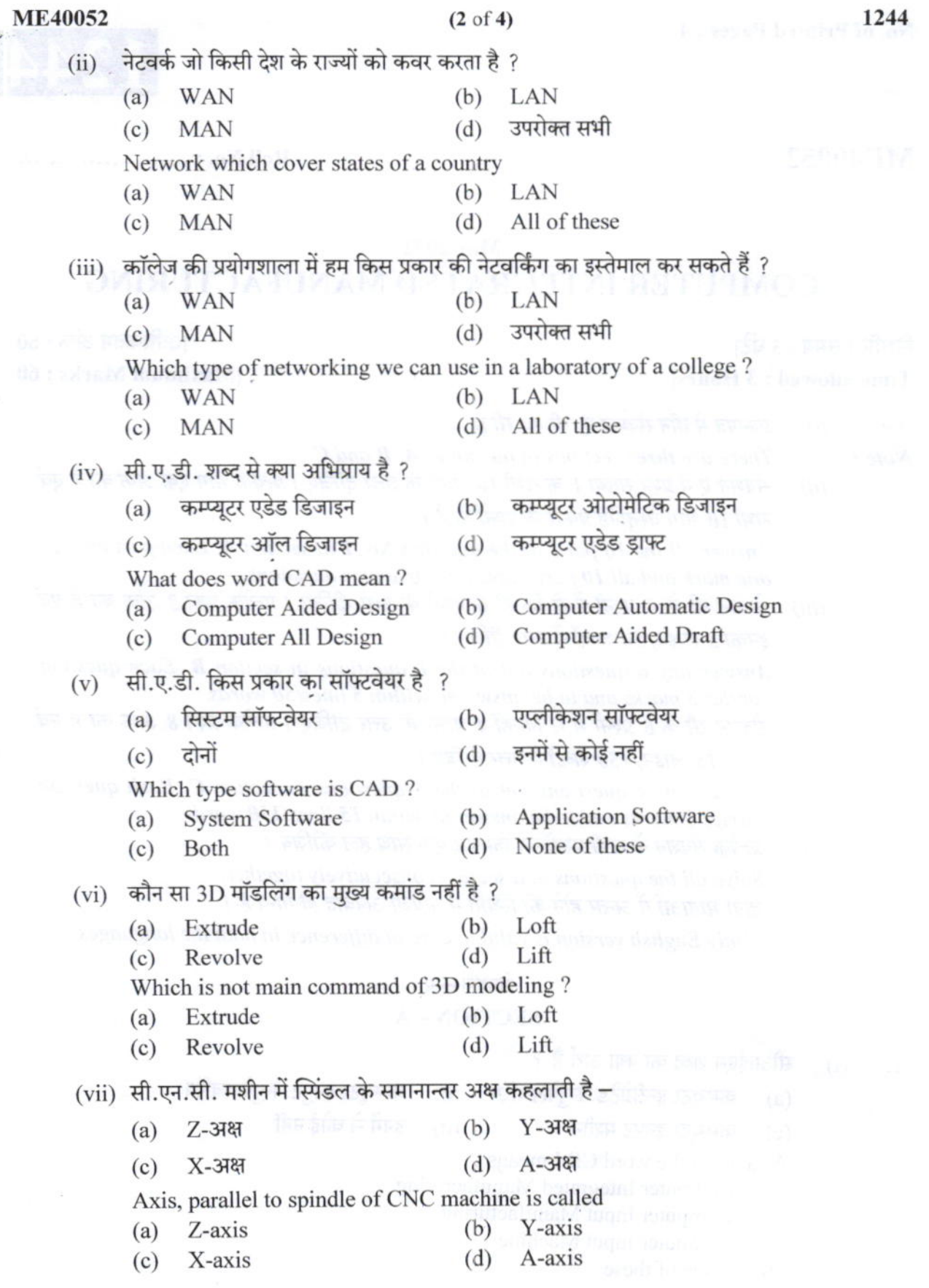

 $-23.3$ 

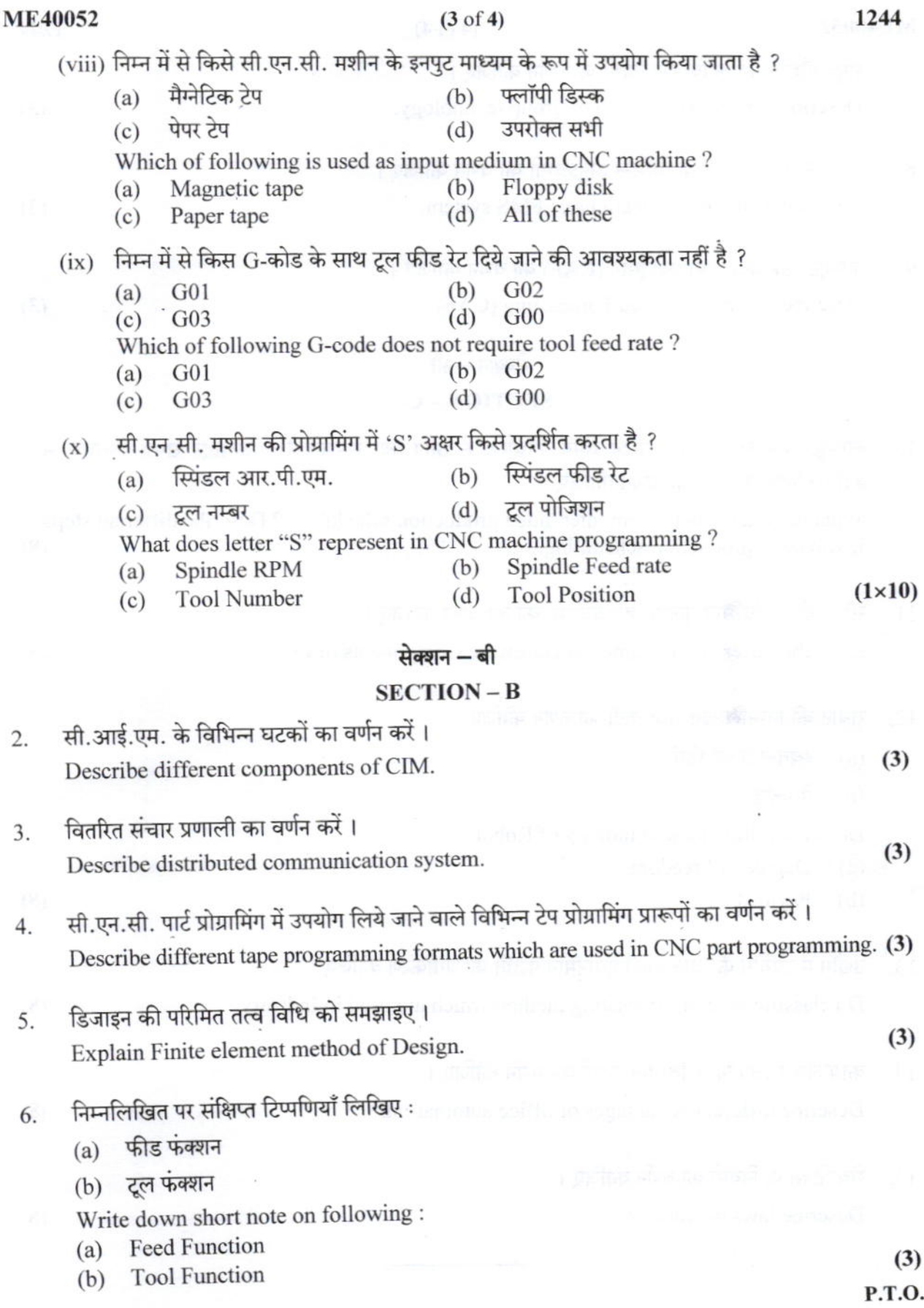

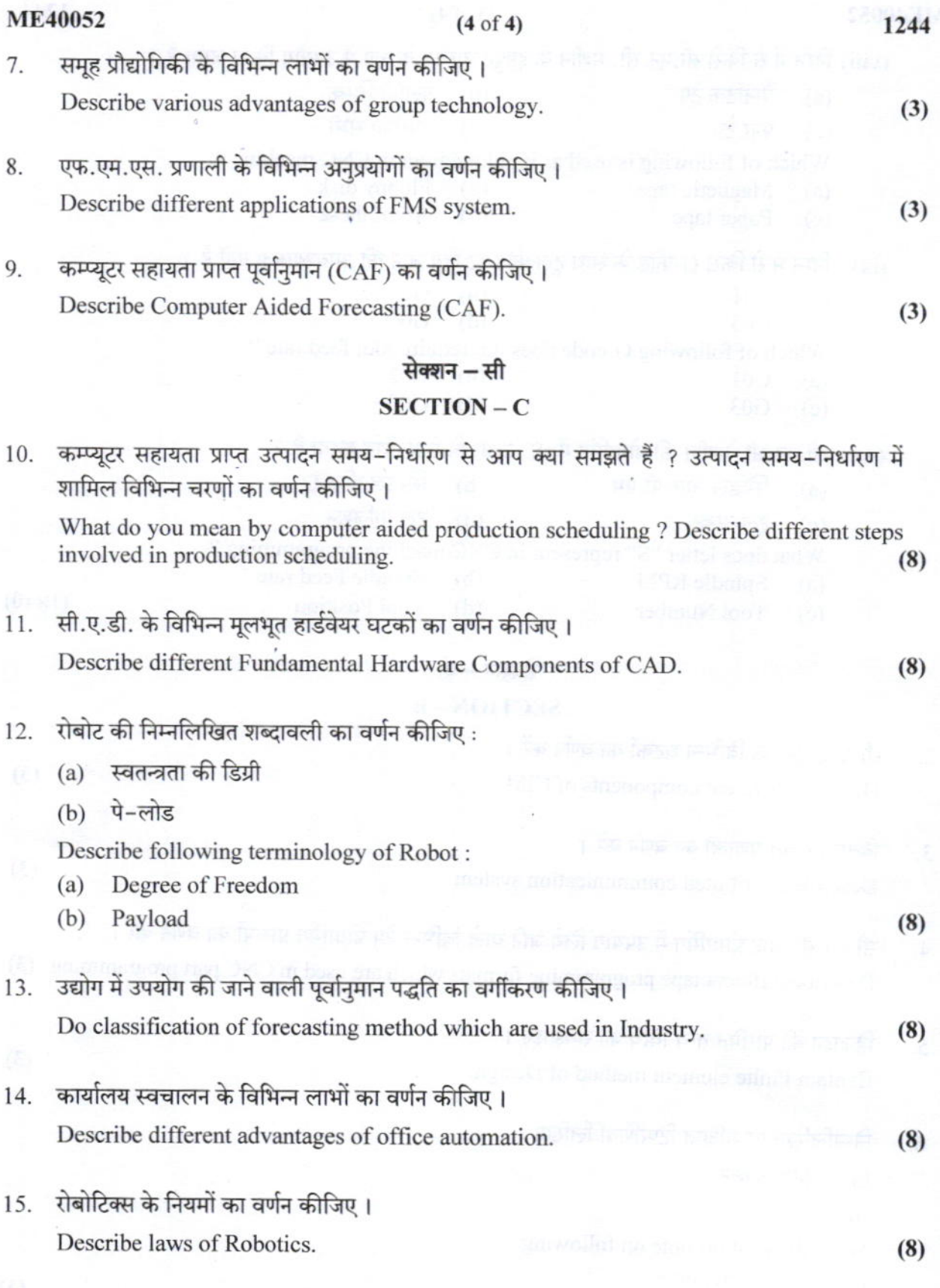